#### **Livestock: 3A2 Manure Management, including 3C6 indirect N2O from Manure Management**

June 2016 Chisinau, Republic of Moldova

Atsushi Sato

# **Outline**

- **Background**
- $CH<sub>4</sub>$  emissions from manure management
	- $\bullet$  Tier.1 Methodology for CH<sub>4</sub>
	- $\bullet$  Tier.2 Methodology for CH<sub>4</sub>
	- Exercise of using the IPCC Software
- $N<sub>2</sub>O$  emissions from manure management
	- $\bullet$  Methodologies for N<sub>2</sub>O
	- $\bullet$  Exercise of using the IPCC Software: direct N<sub>2</sub>O emissions
	- $\bullet$  Exercise of using the IPCC Software: indirect N<sub>2</sub>O emissions

# **Background**

- When manure is stored or treated as a liquid (e.g., in lagoons, ponds, tanks, or pits), it decomposes anaerobically and produce  $\mathsf{CH}_4.$
- The main factors affecting  $CH_4$  emissions are the amount of manure produced and the portion of the manure that decomposes anaerobically.
- Direct  $N<sub>2</sub>O$  emissions occur by nitrification and denitrification of nitrogen contained in the manure. The emission of  $N<sub>2</sub>O$  from manure during storage and treatment depends on the nitrogen and carbon content of manure, and on the duration of the storage and type of treatment.

# **Choice of estimation method for CH<sup>4</sup> emissions**

- Identify livestock subcategories: The same data developed in 3A1 can be used.
- Examine whether Tier.2 level estimation is possible or not. Availability of the following CS parameters is the threshold.
	- VS-ratio, MCF value,  $B_0$  values, management system usage data.
- From the decision tree:
	- if the source occurs but not key source
		- basic characterization tier 1 default EF
	- if the source occurs and key source:
		- for the significant species (normally cattle, sheep, swine) (cattle and sheep in RM 2015 inv.): enhanced characterization – tier 2 – CS EFs
	- for the non-significant species (normally, goats, camels, horses, asses, mules, poultry): basic characterization – tier 1 – default EF
- If relevant country specific science is available, application of Tier. 3 may also be considered.

#### **Decision tree: CH<sup>4</sup> emissions from Manure Management**

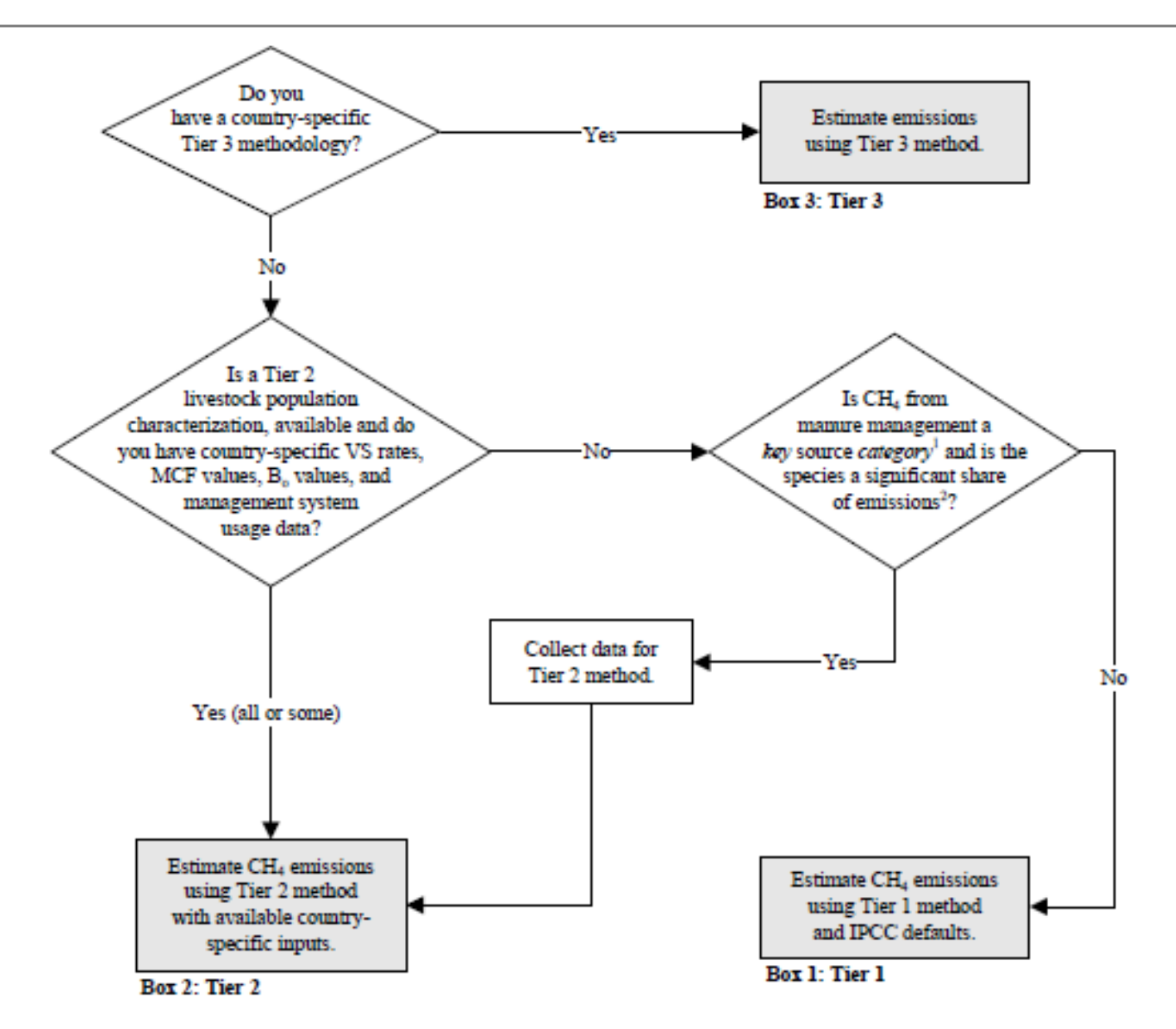

## **Tier.1 methodology for CH<sup>4</sup> Manure Management**

- Equation
	- Simply multiplying "animal population" and "EF (annual CH4 emission per head) Total CH<sub>4 Manure</sub> =Σ [EF<sub>(T)</sub> \* N<sub>(T)</sub>/10<sup>6</sup>]

 $EF_{(T)}$  = emission factor for the defined livestock population, kg CH<sub>4</sub> head<sup>-1</sup> yr<sup>-1</sup>

 $N(T)$  = the number of head of livestock species / Category T

- How to identify appropriate default EF
	- Default EFs for Tier.1 are provided by livestock species and by average annual temperature.
	- Refer the appropriate livestock category and the average annual temperature in RM.
	- Table 10.14 :for cattle, swine (and buffalo) for each region and each temperature(Not necessary for RM).
	- Table 10.15 :for sheep, goats, horses, mules/asses and poultry for developed /developing countries and for three climate zone.
	- Table 10.16: for deer, reindeer, and rabbit. No distinction between regions/temperature.

## **Tier.2 methodology for CH<sup>4</sup> Manure Management**

- Basic Equation and activity data
	- The equation for Tier.2 is also multiplying "animal population" and "EF (annual  $CH<sub>4</sub>$  emission per head).
	- Activity data of animal population should be sub-divided into manure management type. The portion of manure management for each animal specie is necessary.

#### EF for Tier.2

- Considering the three factors to establish the EFs under Tier.2.
	- ◆ Daily volatile solid (VS) excreted rate (calculated from "gross energy intake", "digestibility of the feed, and ash content of the manure).
	- $\blacklozenge$  Maximum amount of methane able to be produced from that manure  $(\mathsf{B}_0)$ .
	- Methane conversion factor (MCF) for each system by climate region.

EF<sub>(T)</sub> = (VS\*365)\*[Bo<sub>(T)</sub> \* 0.67 kg/m<sup>3</sup> \*Σ (MCF<sub>(S,k)</sub>/100 \*MS<sub>(T,S,k)</sub>)] (equation 10.23)

MS: fraction of livestock category T for manure management system S in climate region k.

0.67: conversion factor from  $m^3$  CH to kg CH<sub>4</sub>

### **Tier.2 methodology for CH<sup>4</sup> Manure Management**

- Fraction of manure management system (necessary to Tier.2)
	- Ideally CS data is used
	- Otherwise, regional data presented in Table 10A-4 (for Daily Cows), 10A-5 (for Other Cattle), 10A-7(Market Swine), 10A-8(Bleeding Swine) can be used.

## **Exercise by using the IPCC Software, 3A2-CH4**

- $\blacksquare$  Tiers to apply to CH<sub>4</sub>: The following is the tiers in the 2015 inventory of Moldova.
	- Tier.2: Dairy Cows, Other Cattle, Swine (Market Swine, Fattening Piglets)
	- Tier.1:Sheep, Goats, Horses, Assess/Mules, Poulty, Rabbit

Region

- NO: Buffalo, Camels
- For 3A2 Manure Management, three tabs exist in the worksheet
	- Firstly, all necessary data should be filled in "Region, Livestock, MMS Association (manure management system)
	- Then you can see [+] mark left to the Region column.
	- Click [+] and then you can input number of animals

National

H

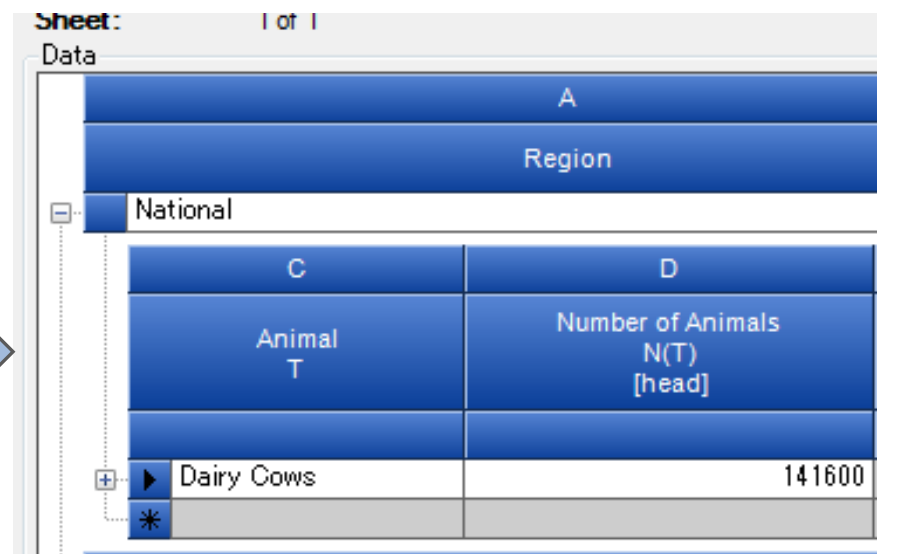

#### **Exercise by using the IPCC Software, 3A2-CH4**

- $\blacksquare$  You move to the CH<sub>4</sub> tab. The entered number of animals is reflected into the CH<sub>4</sub> tab.
- At this moment, Tier.  $2 \text{CH}_4$  EF is not able to estimate from source data through the software. (you have to estimate it by other tool such as excel.)
- In the CH<sub>4</sub> tab, you can select default EF which is automatically selected from EFs based on temperature information entered in advance, or enter Tier.2/CS EF to the relevant EF cell. Then the software calculates  $CH<sub>4</sub>$  emission.

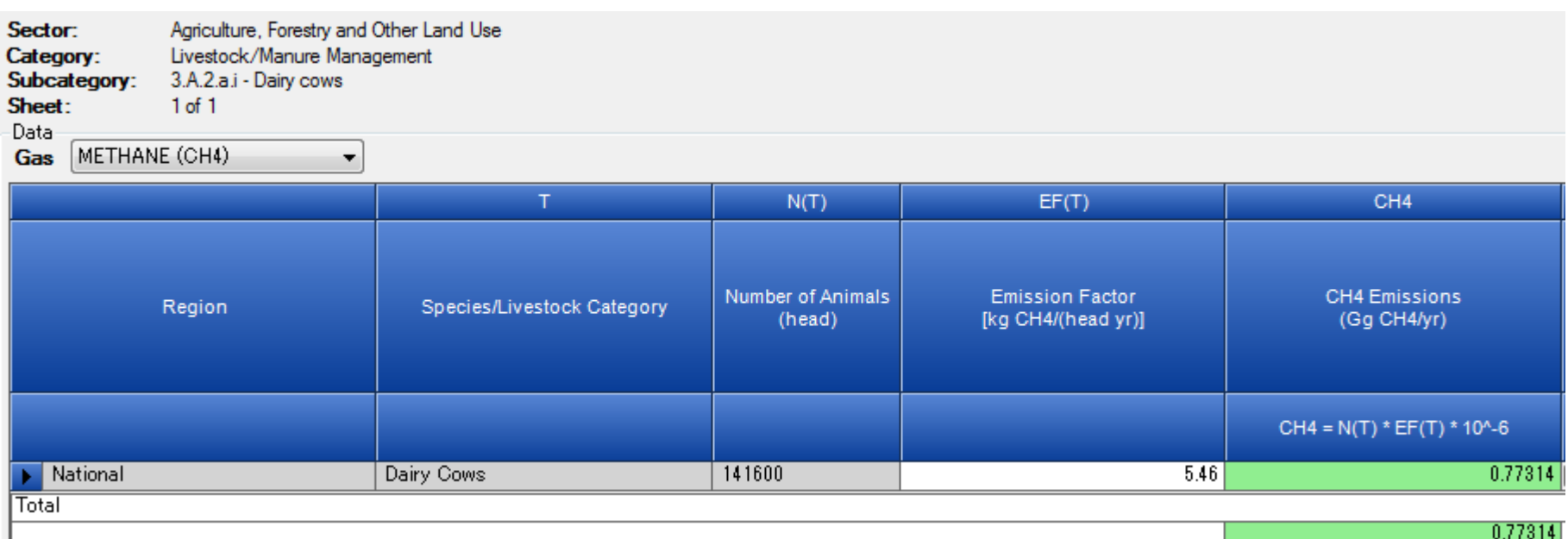

9/●

## **Notification relating to N2O Manure Management**

Special attention is necessary to the estimated category of N2O emission from manure

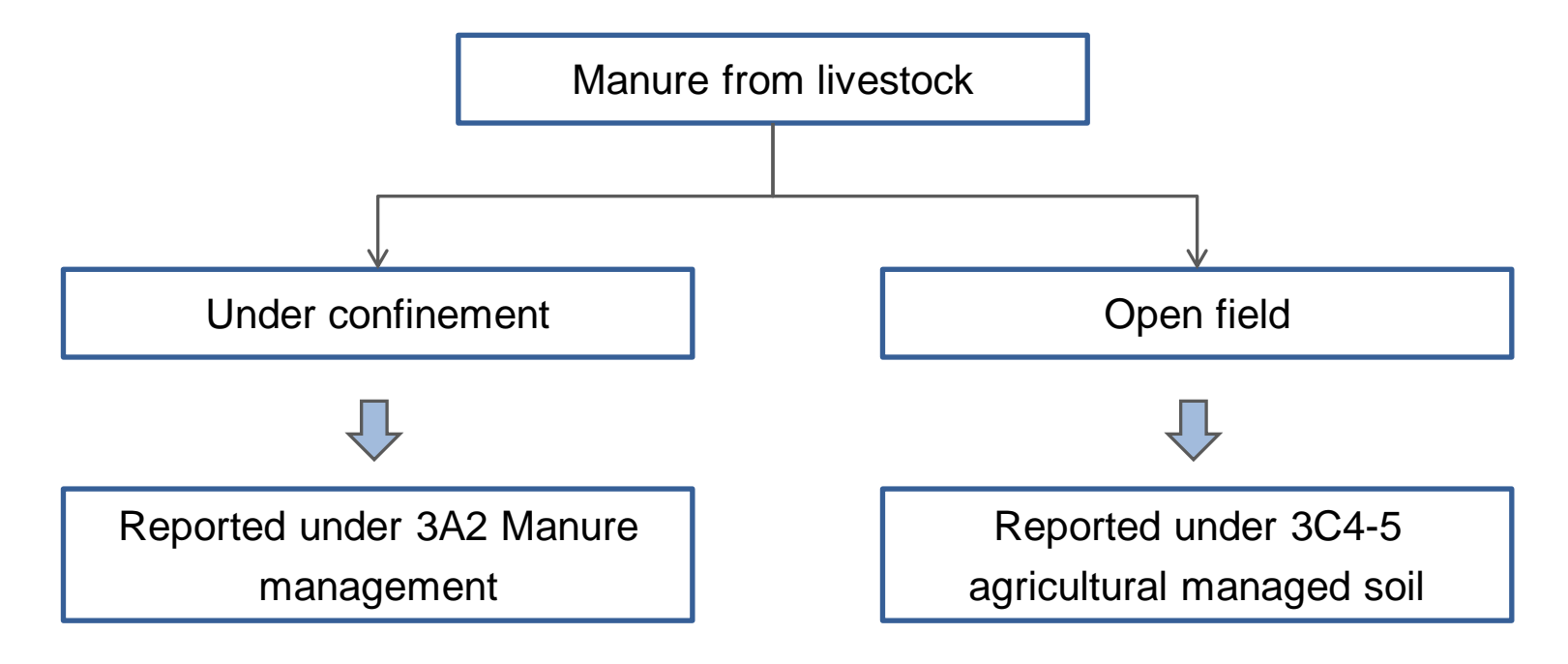

# **Choice of estimation method for N2O emissions**

- Identify livestock characterization and collect its population: The same data developed in 3A1 can be used, but single livestock characterization is necessary to be determined by;
	- annual average nitrogen excretion rate per head (Nex) for each animal species/category (T)
	- fraction of the total annual excretion for each livestock species/category that is managed with each manure management system type (MS)
	- N<sub>2</sub>O emission factors (EF<sub>3</sub>) for each manure management system type
	- There are two type of  $N_2O$  emission: direct  $N_2O$  emission/ indirect  $N_2O$  emission:
	- Basically the same activity data are applicable to both.
	- For indirect N2O emission, Tier.1 covers volatilization of N (fraction of emitted as gas, and EF4 used), Tier.2 covers volatilization as well as leaching run off (fraction of runoff loss and EF5 used).
	- Volatilization is almost unavoidable process, while leaching is able to be prevented by anthropogenic management practice.

# **Choice of estimation method for N2O emissions**

- Activity data required in addition to those necessary for the livestock characterization – are:
	- annual average N excretion per head/category/species
	- fraction of total annual excretion for each livestock species/category that is managed in a manure management system
- $\blacksquare$  If no available data on the distribution of manure management systems, the Party should conduct a survey
- If not possible, values can be derived from expert opinions
- Parties are also encouraged to disaggregate the activity data for each major climatic zone

#### **Methodology for direct N2O emissions**

The same equation is applied to both Tier.1 and Tier.2.

**EQUATION 10.25** DIRECT N, O EMISSIONS FROM MANURE MANAGEMENT  $N_2O_{D(mm)} = \left[\sum_{S}\left[\sum_{T}\left(N_{(T)}\bullet Nex_{(T)}\bullet MS_{(T,S)}\right)\right]\bullet EF_{3(S)}\right]\bullet \frac{44}{28}$ 

Where:

 $N_2O_{D(nm)}$  = direct N<sub>2</sub>O emissions from Manure Management in the country, kg N<sub>2</sub>O yr<sup>-1</sup>

 $N_{(T)}$  = number of head of livestock species/category T in the country

Nex<sub>(T)</sub> = annual average N excretion per head of species/category T in the country, kg N animal<sup>-1</sup> yr<sup>-1</sup>

- $MS_{(TS)}$  = fraction of total annual nitrogen excretion for each livestock species/category T that is managed in manure management system  $S$  in the country, dimensionless
- $EF_{3(5)}$  = emission factor for direct N<sub>2</sub>O emissions from manure management system S in the country, kg  $N<sub>2</sub>$ O-N/kg N in manure management system S
- $S =$  manure management system
- $T =$  species/category of livestock

 $44/28$  = conversion of (N<sub>2</sub>O-N)<sub>(mm)</sub> emissions to N<sub>2</sub>O<sub>(mm)</sub> emissions

# **Tier.1 and Tier.2 for direct N2O emissions**

- The difference between Tier.1 and Tier.2 is mainly based the way estimating annual average N excretion per head of animal of species/category T ( $Nex_{(T)}$ ).
- At this moment, Tier.1 type of  $Nex_{(T)}$  calculation using "typical animal mass (TAM)" and "N excretion rate" is able to be done by the IPCC software. It allows to use both default parameter and/or country specific information. (So the same estimation applied by RM in the 2015 submission is reproductive).
- However, full Tier.2 type  $Nex_{(T)}$  calculation is neither covered by nor entered into the software…

#### **Exercise of using the IPCC Software for 3A2 N2O**

- At first you should select the existing MMS in the livestock manager.
- Then enter the fraction of manure system in the "Region, Livestock, MMS Associations" tab.

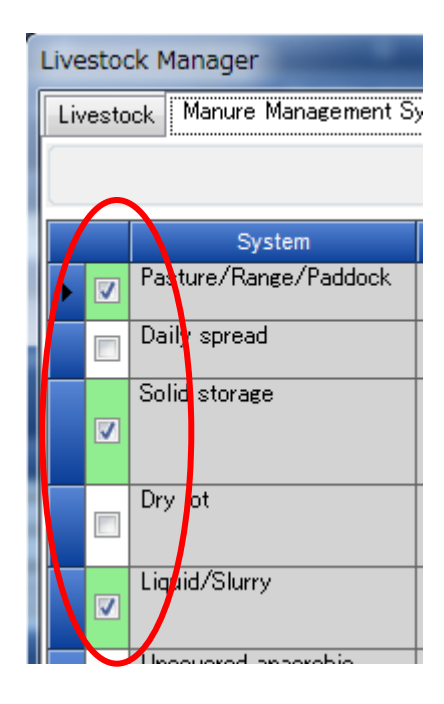

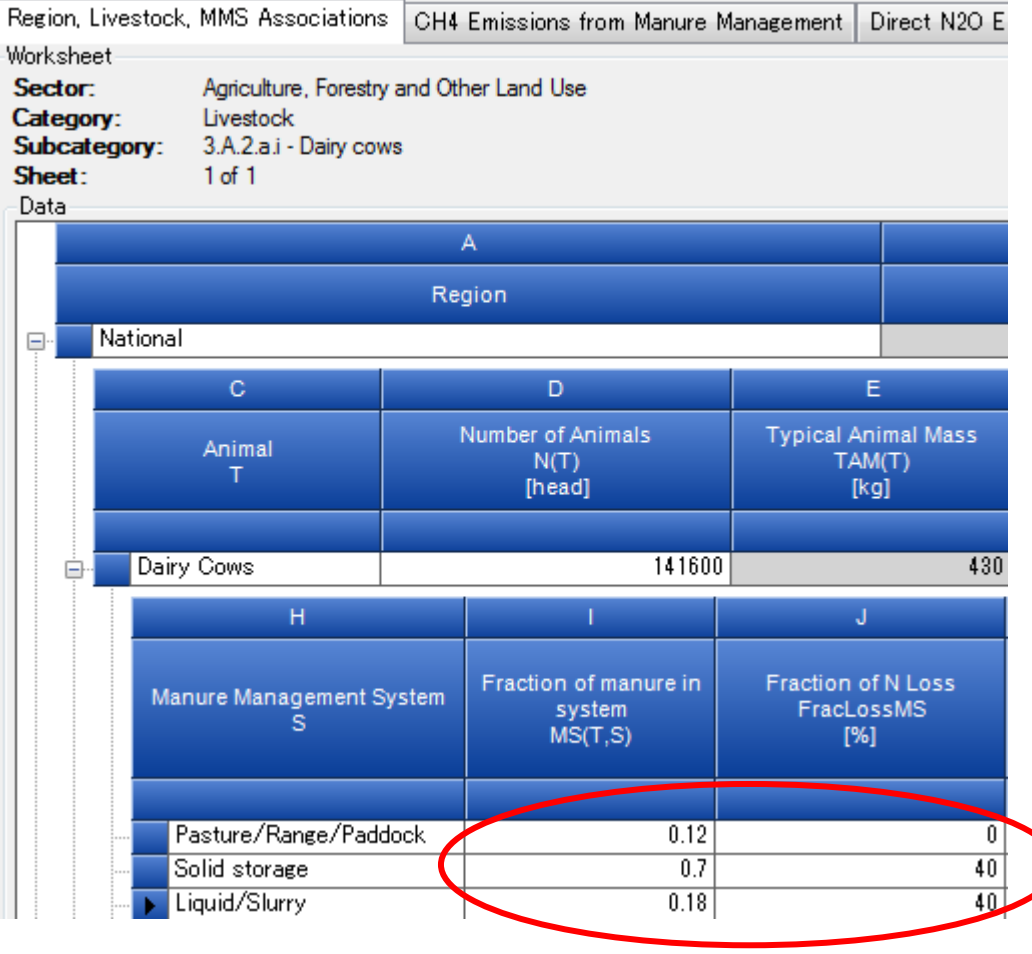

# **Exercise** f

- $\blacksquare$  Tier.1 calculation done by lives and this will a reflected into
- $\blacksquare$  Select or enter and then the  $\frac{\text{direct } N_2O \text{ er}}{\text{Resion. Lives tock. MMS Associates}}$

Agriculture, Forestry

Speci

Dairy

 $k<sub>c</sub>$ 

NITROUS OXIDE (N2O)

Region

National

Liquid/Slurry

Worksheet Sector:

Category:

Data

Gas

 $\qquad \qquad \Box$ 

Subcategory: Sheet:

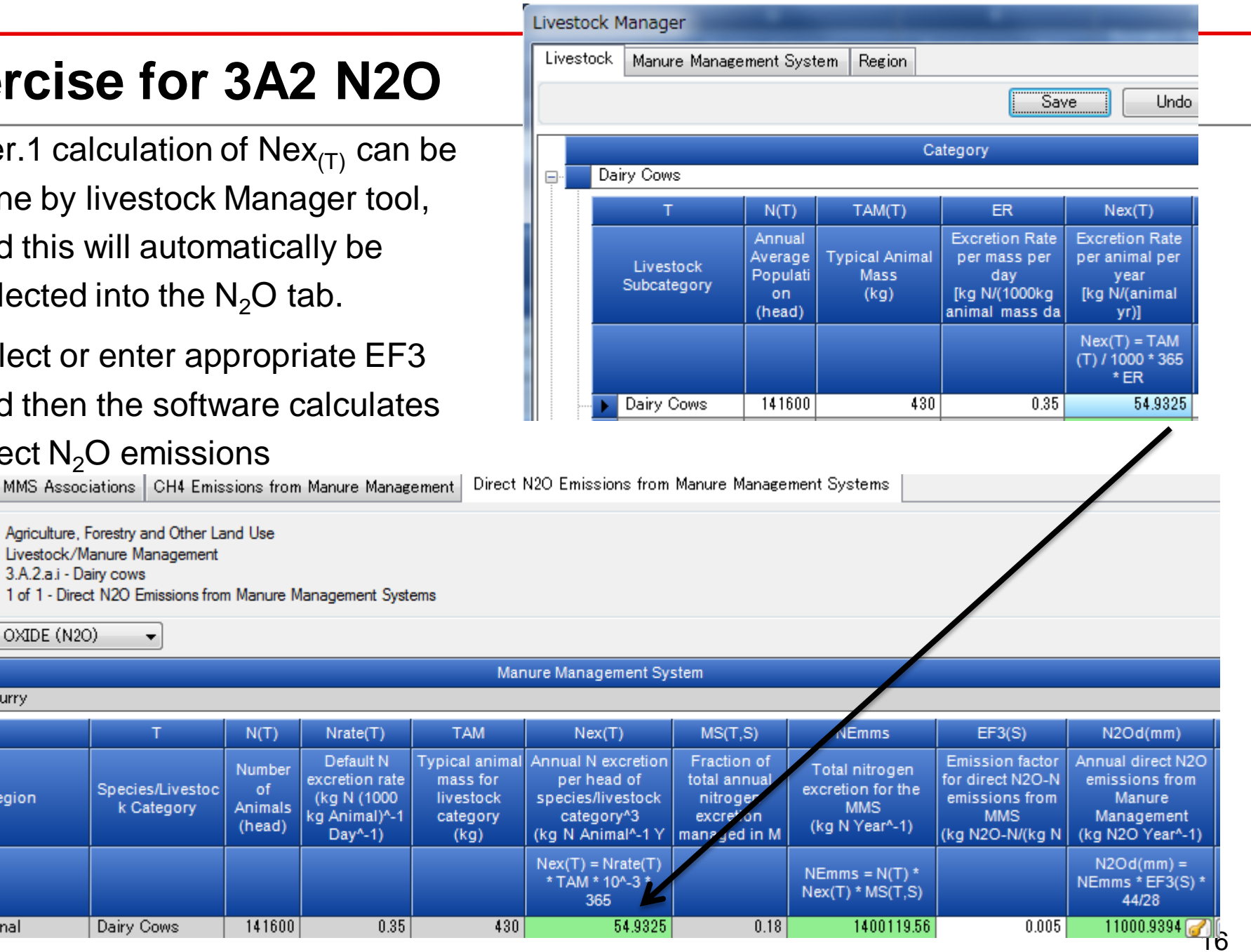

# **Exercise for 3C6**

- For the estimation of indirect  $N<sub>2</sub>O$  emissions from manure management, the calculated amount of N excreted in 3A2 is automatically reflected in 3C6 sheet 1 of 2.
- You just select the default parameters or enter CS ones about 1) percentage of volatilization of manure management, and 2)EF4.
- As reaching runoff is Tier.2, the IPCC software does not include this estimation worksheet. If a party wants to include this, using "3C8 other" is the only way to do.

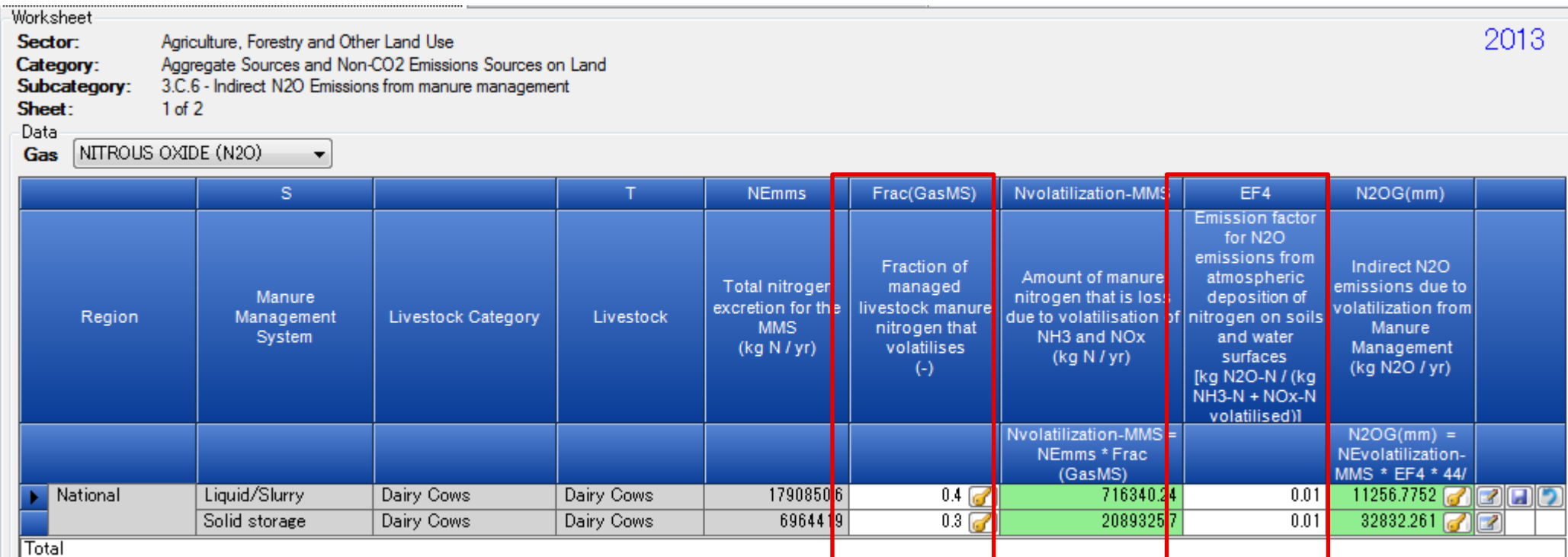

#### **Uncertainty assessment**

- The 2006GL provides the relevant information of uncertainties in section 10.5.5
	- Animal population: "vary widely depending on source, but should be known within  $\pm 20\%$
	- $\bullet$  Nitrogen Excretion rate:  $\pm 50\%$
	- $\bullet$  EF3: -50 to +100%
- So the AD uncertainty is calculated by sqrt( $20\%^2 + 50\%^2$ ) = 53.85%
- This values are able to entered into the Uncertainty manager

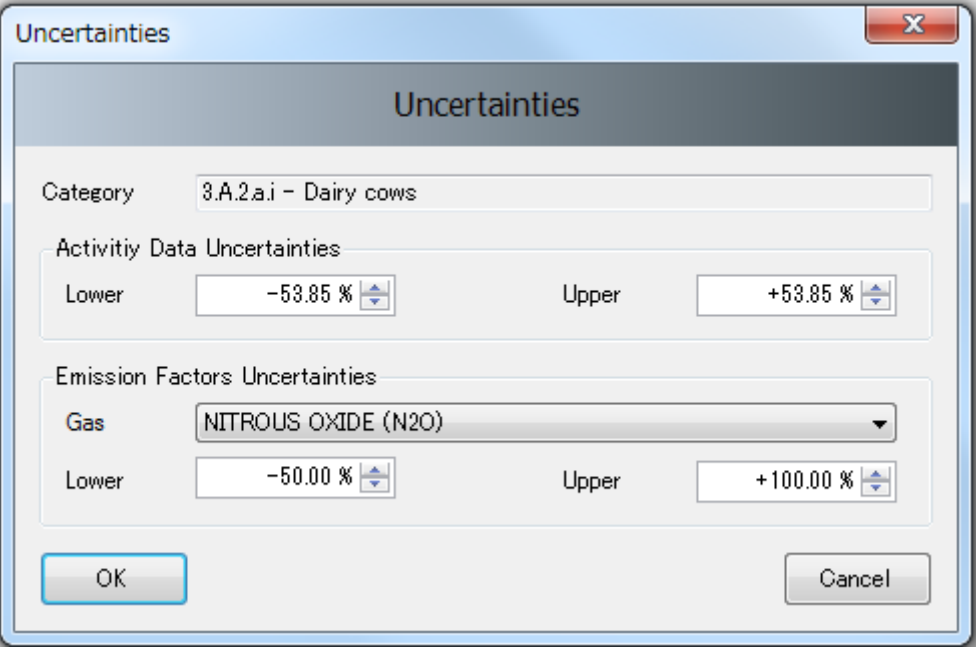